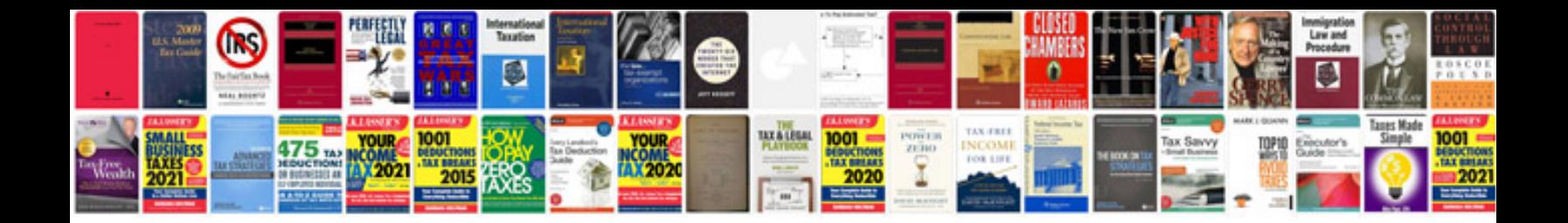

**Java template engine**

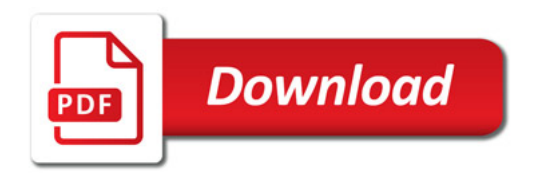

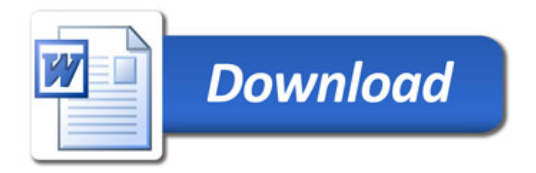